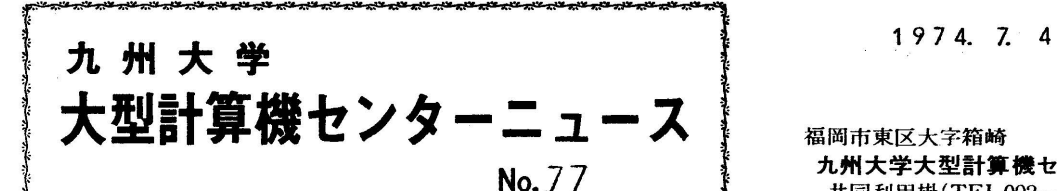

**No. 7 7 ままま 7 また 7 カ州大学大型計算機センター**<br>- 共同利用掛(TEL092-641-1101)<br>- 内線 2256 ξ、一"一、,..\_\_。.\_ 、 ""、.\_U-.~ .\_仰 ・ 内線2256

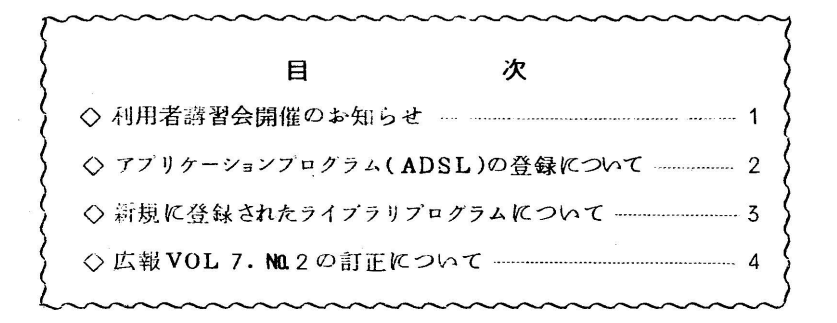

◇ 利用者講習会開催のお知らせ

 FORTRANの講習会を下記の要領で開催しますので,受講希望者は西利協事務局(当センタ ー 内線 2264)まで申し込んでください.申し込みは受付順とし定員になりしだい締め切 らせていただきます.

記

- O期 日 7月17日(水),18日(木)
- o対 象 基本文法を知っている人でさらに効果的使用を望む人(当センター登録者)
- o会 場 理学部生物学第一講義室
- ・参加順 6・名 縫箋 惑
- Oテキスト FACOM 230 M-V FORTRAN解説編 (II)

(各自持参 生協書籍部にて販売)

利用の手引 ファイル編, 制御文編

(持ってない方に対してはセンターで用意)

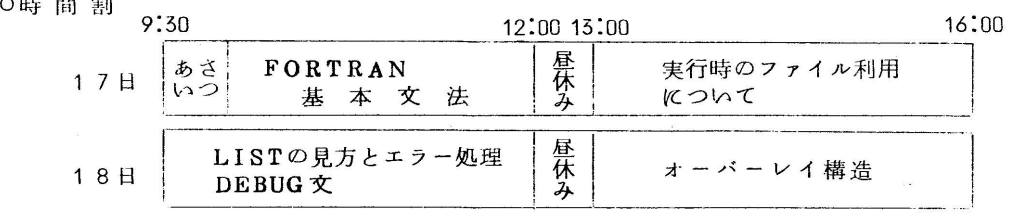

○申し込み期間 7月8日(月)~15日(土)

◇ アプリケーションプログラム(ADSLの登録について

富士通アプリケーションプログラム ADSL (大規模な連続系モデルをシミュレートするため に利用される問題向きの言語)使用のためのマクロ \$ ADSL, \$ ADSLRUN を登録いたしまし た.

機能とパラメータは,次のとおりです.

1. \$ ADSL

機能: ADSL 言語で記述されたプログラムを FORTRAN 言語にトランスレートし, 翻訳 をおこなう.

|  |  | $1 \t2 \t3 \t4 \t5$ |  |
|--|--|---------------------|--|

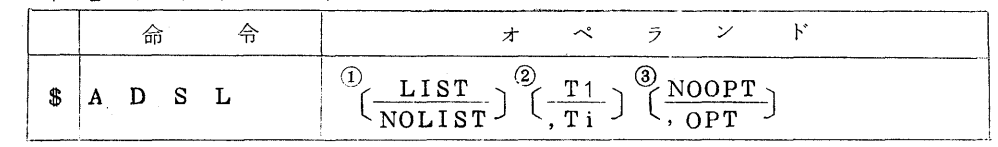

省略時は, アンダーライン––––のあるパラメータを指定したこと<br>
になります.  $\sqrt{2}$  (  $\sqrt{2}$  ) and  $\sqrt{2}$  ) and  $\sqrt{2}$  in  $\sqrt{2}$  in  $\sqrt{2}$  in  $\sqrt{2}$  in  $\sqrt{2}$  in  $\sqrt{2}$  in  $\sqrt{2}$  in  $\sqrt{2}$  in  $\sqrt{2}$  in  $\sqrt{2}$  in  $\sqrt{2}$  in  $\sqrt{2}$  in  $\sqrt{2}$  in  $\sqrt{2}$  in  $\sqrt{2}$  in  $\sqrt{2}$  in  $\sqrt{2}$ 

①NOLIST/LIST

 ADSLソース・プログラムの印刷, FORTRAN ソース・プログラムの印刷をおこな う. LIST または省略時には、印刷をおこなう.

 $(2)$  Ti (i=1, 2, 3)

ADSLのメイン・コントロールに対する指定.

T1: ADSL の翻訳と FORTRAN の翻訳をおこなう.

T2:ADSLの翻訳のみをおこなう.

T3: FORTRAN 翻訳のみをおこなう.

省略時は,T1とみなす.

重複指定でかつ矛盾するときは、パラメータの物理的に先頭にあるものが有効になる.

③ OPT

FORTRAN Dタイプで翻訳する.

- ☆) なお, FORTRAN 翻訳時のパラメータをあたえることは可能ですので、この点に関し ては,FORTRAN文法編を参照ください.
- 2、 \$ADSLRUN

機能:\$ADSLで翻訳されたプログラムの結合編集および,実行をおこなう.

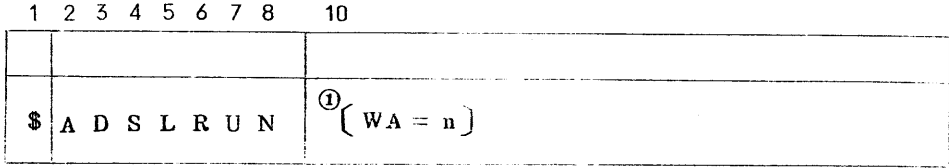

名略時は n = 20になります.

① WA=n

作業領域の大きさを指定する.

利用方法は,他のアプリケーション・プログラムと同じです.

◇ 新規に登録されたライブラリブログラムについて

 利用者提供のプログラムを下記のとおり試用期間中のライブラリとしてQS.PLIB. TESTに7月8日より登録しますのでお知らせします.

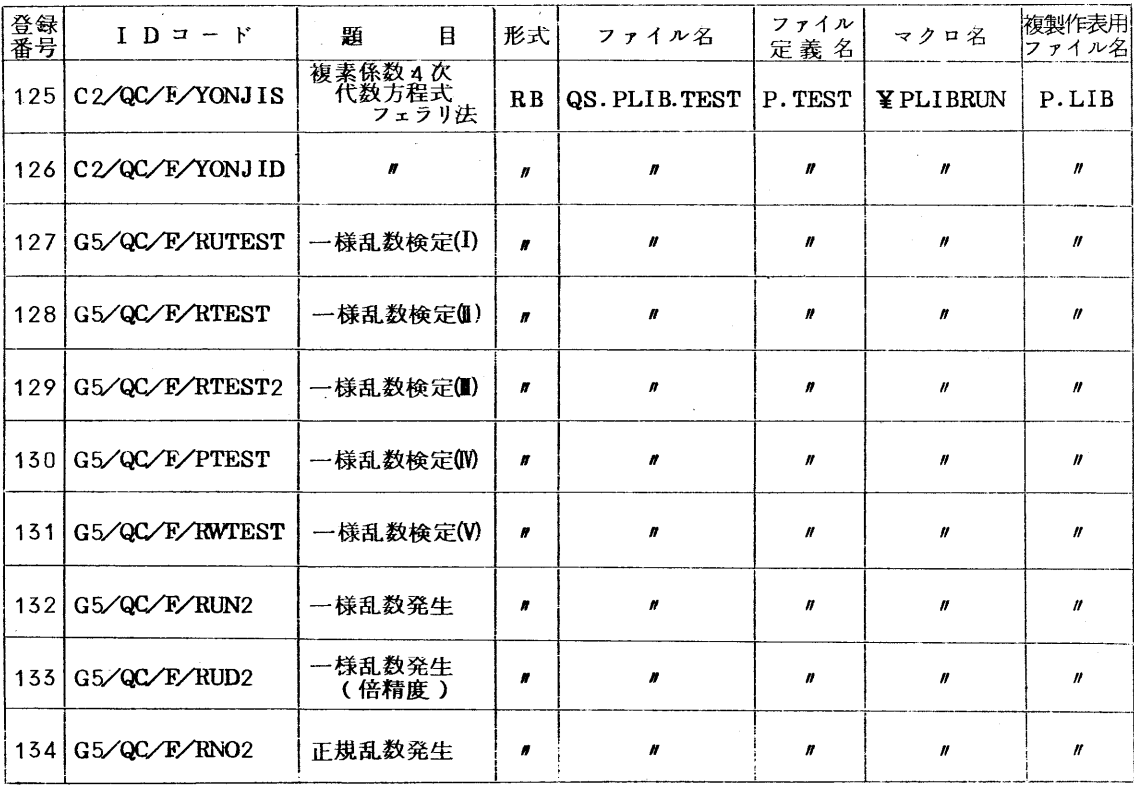

1)ライブラリの複製・作表のためのマクロ名は¥LIBCOPYです.

2)コンパイルリスト,使用方法説明書はセンタープログラム相談室および図書室にあります

のでご参照ください.

使用方法

\$LIBCOPY P.LIB=YES となります,

◇ 広報 VOL. 7 NQ 2の訂正について

広報 VOL.7 № 2 の「機種増強について」の記事中一部誤りがありましたので、次の通り訂 正します.

1)55(7)頁表1の訂正

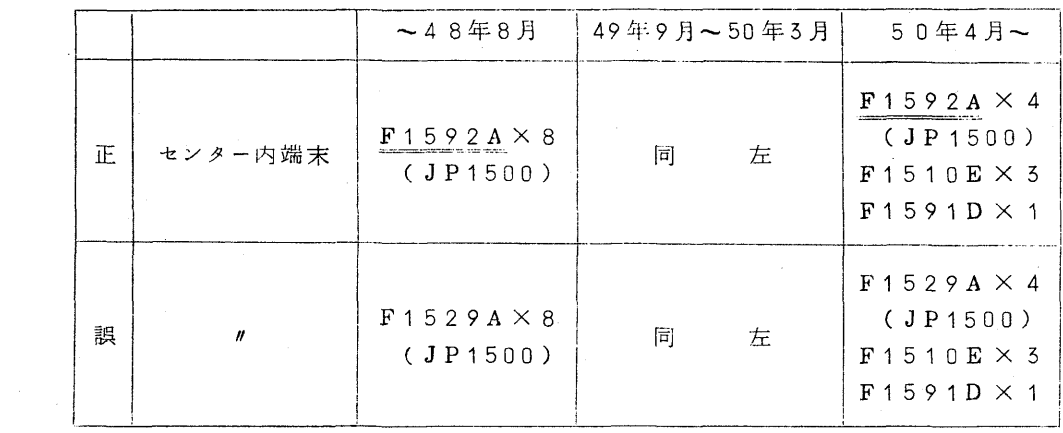

2)57(9)頁 4、端末¢)5行目訂正

正 新開発のF1510E(以後, 'FACOM1510E' をこのように…………… (誤) 新開発のF1501E(以後, 'FACOM1501E' をこのように……………